## **IT7070E**

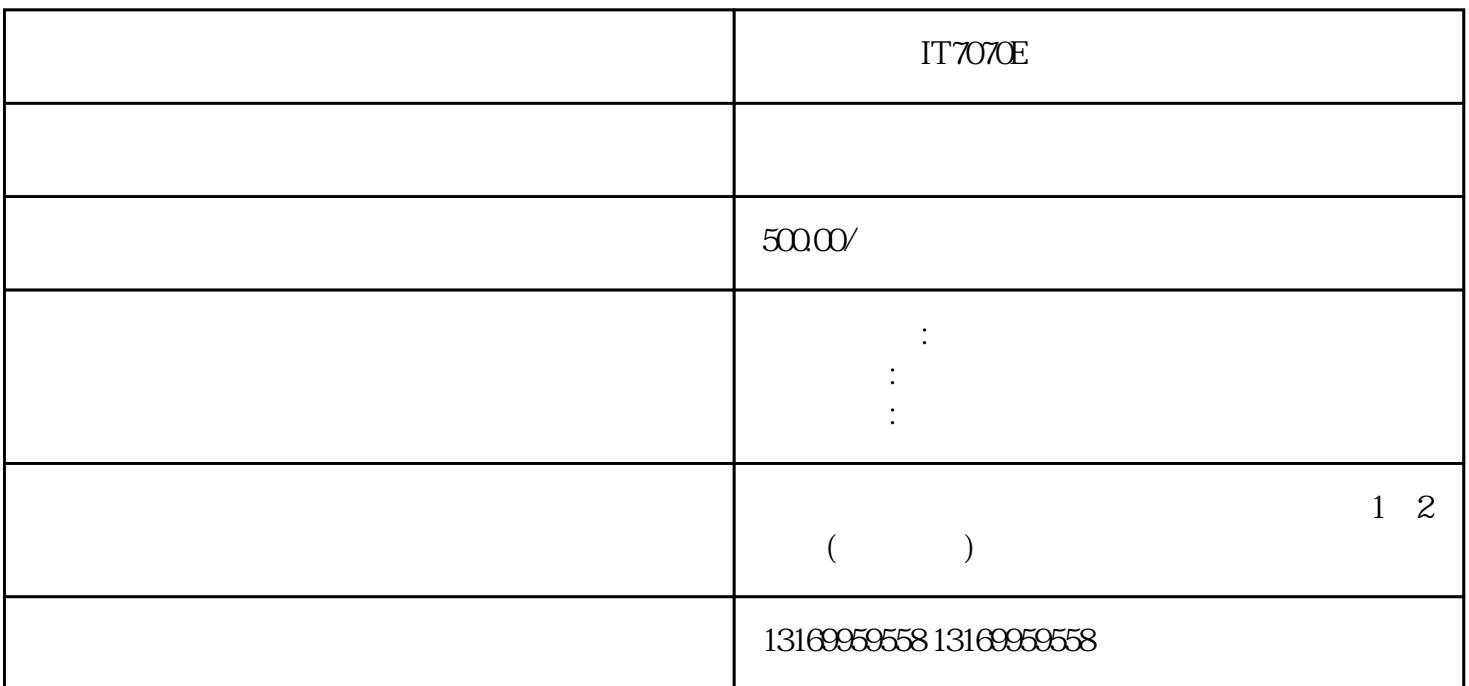

 $IT7070E$ 

IT7070E

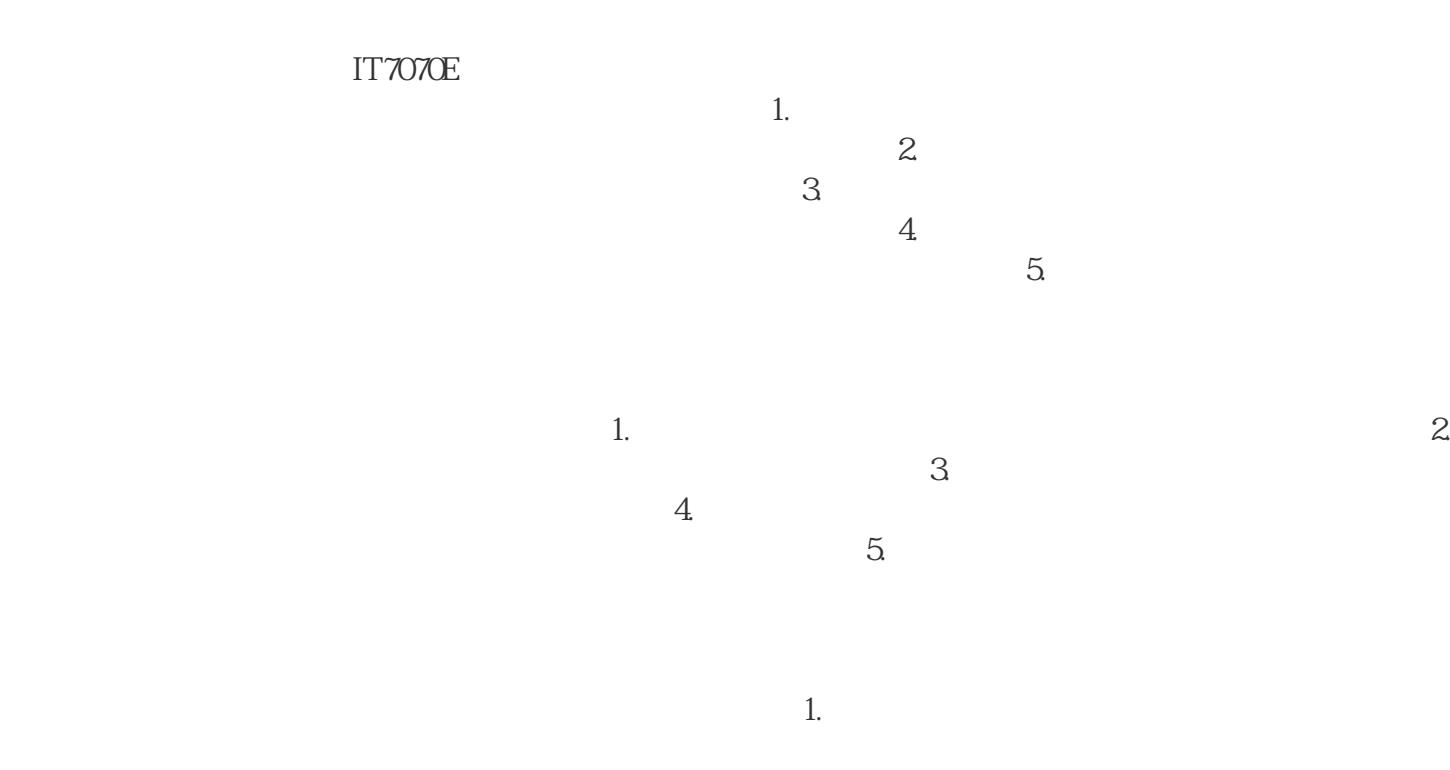

. The discrete  $\mathcal{A}_\mathcal{A}$  is the discrete  $\mathcal{A}_\mathcal{A}$  , and  $\mathcal{A}_\mathcal{A}$  is the discrete  $\mathcal{A}_\mathcal{A}$  is the discrete  $\mathcal{A}_\mathcal{A}$ 

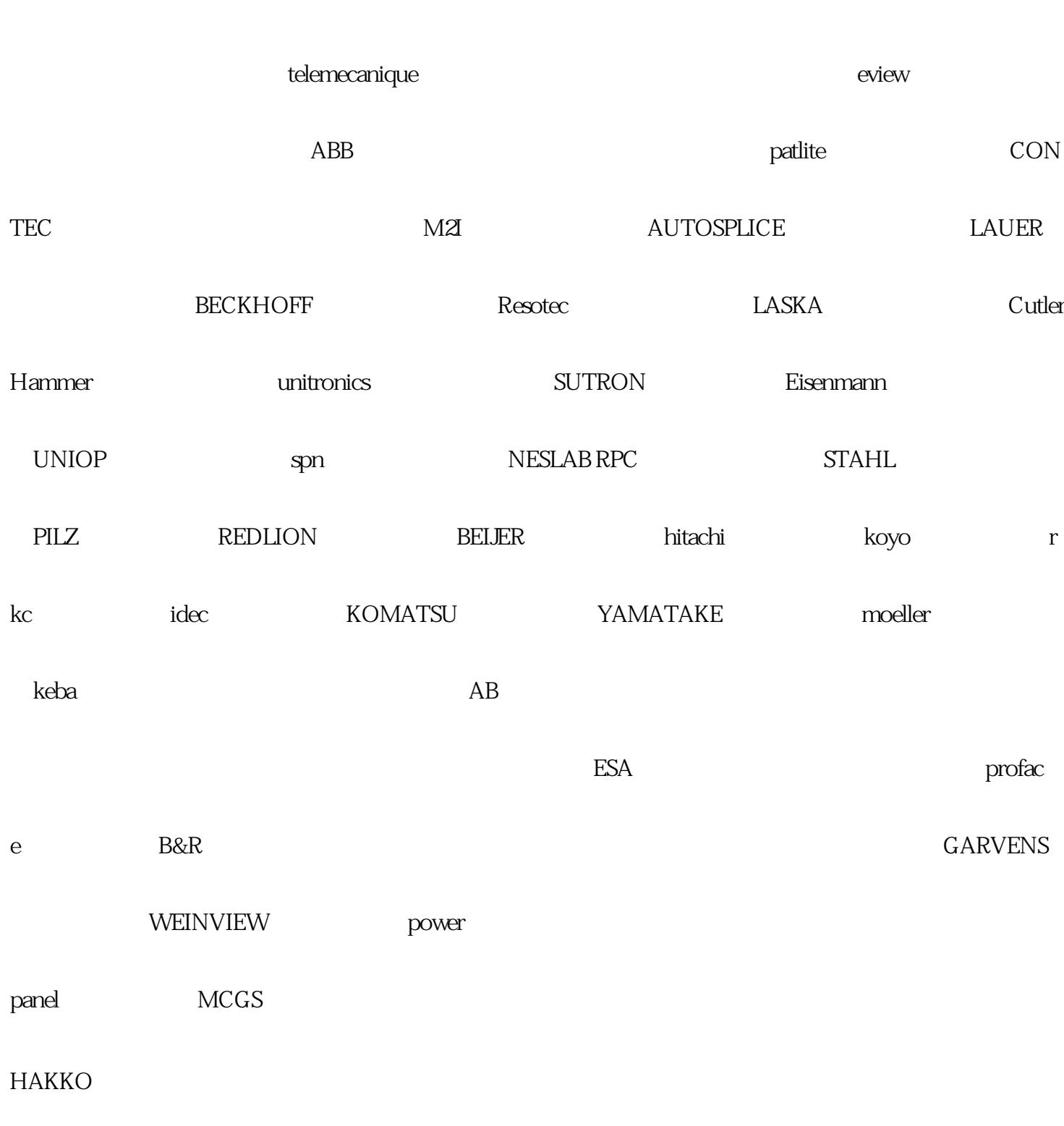

 $4$ 

 $\sim$  5.

在进行线路连接时要确保连接牢固可靠,避免出现接触不良的情况。3.

1.  $\blacksquare$